# 6 g L AWE

### Robust Workflows in Q-LawE with Vertican File & Serve (VTFS)

Presented by: Nicholas Arcaro Kurt Sund William Higginbotham

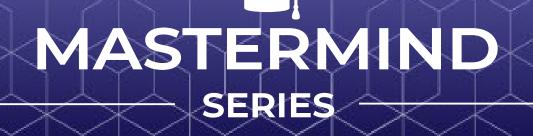

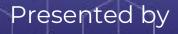

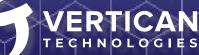

### Intro

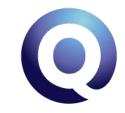

- What is VTFS?
  - Vertican File and Serve
- The collection industry relies on a multitude of software applications and services to manage various aspects of the debt collection process. The need for integration becomes paramount. VTFS is a strategic approach to minimize costs while maximizing productivity.
- Benefits of software integration:
  - Integration enables the seamless flow of information across systems, ultimately becoming more profitable by providing stakeholders with up to date insights for better decision-making.
- Vertican is partnering with File and Serve partners, including EZ Messenger, to streamline the service of process with intuitive integration in both Q-LawE and Collection-Master.
- Our mission is to lower your Q-LawE and Collection-Master seat costs with monthly credits when you use VTFS.

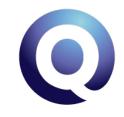

### EZ Messenger

- One of the largest legal services providers in the debt collection industry. In-house development teams responsible for creating and maintaining innovative File And Serve Tracking (FAST) technology platform.
- Other services:
  - EZ Venue: the industry standard for venue selection, widely used within the industry to identify the best, and correct court venue for case filings.
  - EZ File: provides e-filing and hand-filing in all fifty states.
  - Easy Knock: a powerful tool that tracks and verifies compliance with our extensive network of over 2000 process server partners across the United States.
  - WhoKnocked: utilizes a secure communications method for the service to contact the process servers who have left a door hanger or even contact the attorney firm placing the service.
  - EZ Locate: a Skip Tracing tool.
  - Erin's List: a database of dangerous addresses compiled and used by process servers across the country.
- Leveraging their cutting-edge technology and operational expertise with the robust integration with the Vertican platform products.

### Intro

- Our goal of this MMS is to show you our new VTFS:
  - Streamline your file and serve processes
  - Automatically send and receive accounts to and from your process server
  - Receive status updates as a matter of course
  - Use built-in FTP configuration and powerful Job Scheduler automation
  - Take advantage of automated invoicing processes
  - Learn how VTFS workflow designer and Visio diagrams simplify and navigate this business-critical process

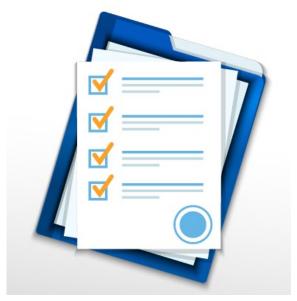

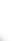

#### Overview

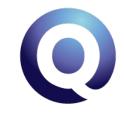

Law firms need improved management of their legal file and serve process.

#### **Today's Challenges:**

- Initial suit filing preparing the package to file
- Preparing cost to pay court for filing
  - File and serve states:
    - Court accepts filing and issues suit date and case number and an e-file reference number when e-filing
    - Court may schedule one (or two in California) hearings
    - Court returns conformed file stamped copies of filing
- Subsequent filings Judgment, Lien, Garnishment, Satisfaction and more
- Service of process of one or more debtors
  - Track that service is completed before court hearing date
  - Service attempts tracking
  - Successful service
    - Proof of Service affidavit is filed with court
    - Service information is returned to firm
  - Non-Serve
    - Non-Serve affidavit is filed with court

#### Firm Cost

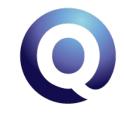

Firms can easily spend several hours of staff time to manage the challenges discussed today

#### The VTFS Solution:

- A custom initial suit and service of process cost quote will be provided for each state
- Separate quote for additional serve options, such as Garnishment
- Subsequent filing in e-file jurisdictions will cost \$2.50 per filing that does not include service of process
- Manual Paper filing is offered at a cost of \$20.00 per filing that includes all postage

## $\mathbf{O}$

#### The What and Why

- Standardized process across multiple PS firms
- Turnkey installation
- Can add a new PS firm without having to rebuild workflow
- Improved automation for more accurate and efficient results

#### The How

 $\mathbf{O}$ 

- Task Codes and DDAS (Data Driven Automation System)
- Job Scheduler PSFILEJS and FTPs
- Vendor Exports to send supplemental requests
- Vendor Imports/Document Imports

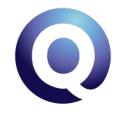

#### **VTFS Workflow Designer**

Vertican has used the enhanced workflow designer tool to incorporate the initial P110 Summons and Complaint File and Serve workflow.

| 20 | ve                            | 2                                | Add <u>n</u> ew             | Insert <u>a</u> fter | Insert be | fore       | <u>D</u> elete    | Filt      | er States <u>G</u>       | id S                 | elect workflow | See all | workflows |          | List all workf | lows     | Locat   | e E <u>x</u> it |
|----|-------------------------------|----------------------------------|-----------------------------|----------------------|-----------|------------|-------------------|-----------|--------------------------|----------------------|----------------|---------|-----------|----------|----------------|----------|---------|-----------------|
| d  | ltem                          | Nex                              | d Item                      | Workflow Na          | ame       |            | Item D            | escript   | ion                      | Type                 | Choice         | Yes N   | lo N      | lethoo   | EType S        | tageDe   | V App   | Worktype        |
|    | 1.000                         |                                  |                             | TFS - New Suit &     | Service   |            |                   |           |                          | Process              |                |         |           | anual    | Workfic Si     | <u> </u> |         |                 |
|    | 1.001                         |                                  |                             |                      |           | Legal Pro  | ceeding Rec       | ord Ad    | ied                      | Data                 |                |         | Jo        | bSche    | d Workfic Si   | uit 🗌    |         | Auto            |
| )  | 1.002                         |                                  |                             |                      |           | Service H  | istory Detail     | Record    | Added - DEB1             | Data                 |                |         | Jo        | bSche    | d Workfic Si   | uit 🗌    |         | Auto            |
| )  | 1.003                         |                                  |                             |                      |           | Service H  | istory Detail     | Record    | Added - DEB2             | Data                 |                |         | Jo        | bSche    | d Workfld Si   | uit 🗌    |         | Auto            |
|    | 1.101                         | 1.102                            |                             |                      |           | Data & D   | ocuments Ex       | xported   | out of QLE               | Process              |                |         | W         | orknov   | V Primary Si   | uit 🗌    |         | Auto            |
|    | 1.102                         | 1.103                            |                             |                      |           | Data & D   | ocuments U        | ploaded   | to VTFS                  | Subproces            | s              |         | Jo        | bSche    | d Primary Si   | uit 🗌    |         | Auto            |
| )  |                               | 1.104,                           |                             |                      |           | Case Filir | ng Confirmed      | d?        |                          | Decision             | No,Yes         |         | D         | DAS      | Primary Si     | uit 🗌    |         | Manual          |
| )  |                               | 1.103                            |                             |                      |           |            |                   |           | Update Request           |                      |                |         |           |          | d Primary Si   |          |         | Auto            |
| )  |                               | 1.200                            |                             |                      |           |            | -                 | d - Follo | w-up on Service          |                      |                | Yes     |           |          | d Primary Si   |          |         | Auto            |
| )  | 1.200                         |                                  |                             |                      |           | DEB Ser    |                   |           |                          | Decision             | No,Yes         |         |           | DAS      | Primary Si     |          |         | Auto            |
| c  | 1 201                         | 1 202                            | 1 203                       |                      |           | DEB no     | teanvad           |           |                          | Drocese              |                |         | lo le     | hSche    | d Driman S     | •# □     |         | > ×             |
| w  | orkflow                       |                                  | Task Man                    | ager DDA             | s ,       | AMR        | Work Now          | v         | Job Scheduler            | FTP                  | DTP Proces     | sing    | EDI Imp   | ort      | EDI Expo       | rt       | Report  | ts & Query      |
| C  | Stage:<br>Ondition<br>States  | nal Da                           | Suit<br>Ma                  | ~                    | For       | vlist:     |                   |           | Mastcu                   | itid:                |                |         |           | orkflov  | v Controls     |          |         | ]               |
| A  | ctions                        |                                  |                             |                      |           |            |                   |           |                          |                      |                |         |           |          | ·              |          |         |                 |
| Та | sk Manaç                      | jer: [                           |                             | ? N                  | A         | MR:        |                   | ?         | N                        | TP:                  | ? 1            | Ν       | Met       | hod:*    | Manu           | al       |         | $\sim$          |
| 1  | Run DDA                       | S:                               |                             | ? N                  | Work N    | low:       |                   | ?         | N Repo                   | t ID:                | ? 1            | Ν       | Mar       | nual Wor | ik:            |          |         | $\sim$          |
|    | ld via DD                     | DAS                              | F                           |                      | JobScher  |            |                   | ?         | Vendor E                 | port:                | ? N            | N       | Sta       | ff Group |                |          |         | $\sim$          |
| Ad | Doc I                         | . [                              | -                           | ?                    | Doc Act   |            |                   |           | Vendor In                | nort:                |                |         | Iter      | n Type:' | Proce          | SS       |         | $\sim$          |
| Ac | Doci                          | U. [                             |                             | 1                    | DOC AD    |            |                   |           | Vendor In                |                      |                | _       | Ch        | pice Typ | e:             |          |         | $\sim$          |
| Ac |                               |                                  |                             |                      |           |            |                   | 87        | 5 Custom                 | EDI:                 | 2              | ?       | Ch        | vice Res | ult:           |          |         | ~               |
| Ac | SOP Do                        | IG.                              |                             |                      |           | estions    |                   |           | late                     | Time                 | User           |         | Ne        | ct Proce | 55:            |          |         | $\sim$          |
| Ac | SOP Do                        |                                  |                             |                      | Submit Or |            |                   |           |                          |                      |                |         |           |          |                |          |         |                 |
| Ac | Workflo                       | w notes                          | FS to work                  |                      | Submit Qu | A          | Created           |           | 1/02/2023                | 15:14:21             | WILL           |         | Iter      | n Color: |                | Color S  | electio | n               |
| Ac | Workflov<br>For All<br>- Cour | w notes<br>//R/V/TI<br>te file s | FS to work<br>setup for one | e file w/ docids     |           | ^          | Created<br>Edited |           | L1/02/2023<br>L1/13/2023 | 15:14:21<br>16:12:22 |                |         | Iter      | n Color: |                | Color S  |         | n               |

## $\mathbf{O}$

#### Requirements

- LEGPROC
  - A legproc record must be created for each new pleading
- DSERVE
  - A dserve record must be created for each contact named in the pleading
- TASKS
  - Appropriate tasks must be added to the accounts
- Contacts
  - Each contact must contain full address
- Documents
  - Appropriate documents must exist on the accounts

#### Tasks and DDAS

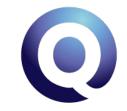

- Tasks can be added via DDAS to execute the following jobs.
- Initial job requests can be requested as File & Serve, File Only or Serve Only. Subsequent Job Requests are File Only.

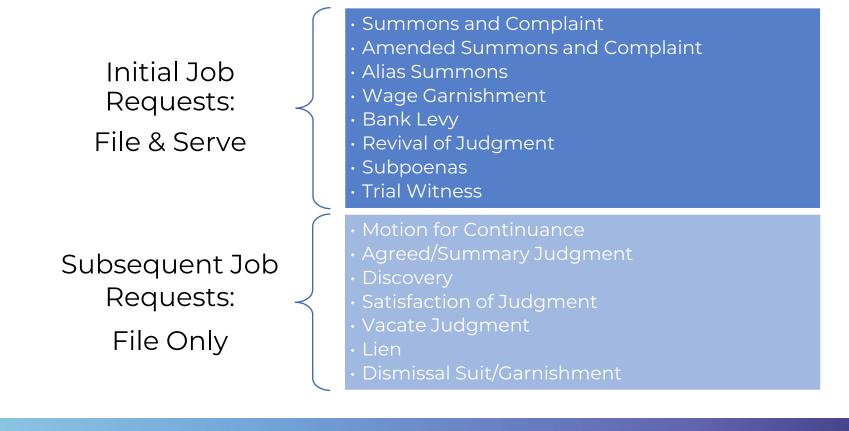

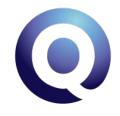

#### Job Scheduler

#### PSFILEJS

- Complete PS firm job export tasks
- Generate CSV file
- Export document package for upload

#### **FTPs**

#### Vendor Export

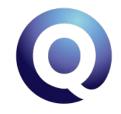

#### Send supplemental requests to PS firm

- Filing Status
- Service Status
- Job Cancellation
- New Address Submission
- Request for Proof of Service document

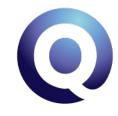

#### Vendor Import and Document Import

- VTVENUE
- VTRECEIPT
- VTEFILE
- VTINVOICE
- VTSERVICE
  - Hardcoded to link to DSERVE ID value returned by PS Firm
- VTACTION

• Document Import used for Proof of Service document

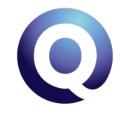

#### **Filings Supported**

| PROCTYPE | JOBTYPE                     | DESC                              |
|----------|-----------------------------|-----------------------------------|
| P133     | AM-AMEND                    | Amended Summons and Complaint     |
| L118     | AS-ALIAS                    | Alias Summons and Complaint       |
| L316     | BL-BANKLEVY                 | Bank Levy                         |
| P182     | PS-PLURI                    | Pluries Summons                   |
| P184     | RJ-REVJUDGMENT              | Revival Judgment                  |
| P110     | SC-SUMMONSCOMPLAINT         | Summons and Complaint             |
| P180     | SO-SUMMONSCOMPLAINT         | Summons and Complaint File Only   |
| P181     | FO-SUMMONSCOMPLAINT         | Summons and Complaint Serve Only  |
| P125     | SD-SUPDEP                   | Subpoena for Deposition           |
| J100     | SF-DEFAULTJUDGMENT          | Default Judgment                  |
| R145     | SI-SUBINSURED               | Subpoena for Insured              |
| P183     | TW-TRIALWITNESS             | Trial Witness                     |
| L314     | WG-WAGEGARN                 | Wage Garnishment                  |
| J107     | SF-AGREEDJUDGMENT           | Agreed Judgment                   |
| P106     | SF-SUITDISMISSALWITHOUTPREJ | Suit Dismissal Without Prejudice  |
| P116     | SF-SUITDISMISSALWITHPREJ    | Suit Dismissal With Prejudice     |
| P112     | SF-SUMMARYJUDGMENT          | Summary Judgment                  |
| L320     | SF-DISCOVERY                | Discovery                         |
| L103     | SF-MOTIONFORCONTINUANCE     | Motion for Continuance            |
| P120     | SF-DISMISSALOFGARNISHMENT   | Dismissal of Garnishment          |
| L238     | SF-SATISFACTIONOFJUDG       | Satisfaction of Judgment          |
| P108     | SF-LIEN                     | Lien                              |
| L532     | SF-VACATEJUDGMENT           | Vacate Judgment                   |
| P117     | SF-SUMMONSCOMPLAINT         | Summons and Complaint Serve First |

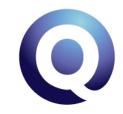

#### Invoice and Credit Card Validation

- A new module was created for the purpose of validating vendor cost invoices before creating the corresponding cost requests and matching invoices against a Credit Card statement for e-filing costs.
- Both processes can be set to automatically run on the Job Scheduler but there is also an interface for manually running it, handling rejections and viewing/editing validation rules. Whether run manually or automatically, a log will be created for each process each time it is run. Both processes can also be set up as Dashboard items so users can quickly and easily see if there are invoices that need to be reviewed.

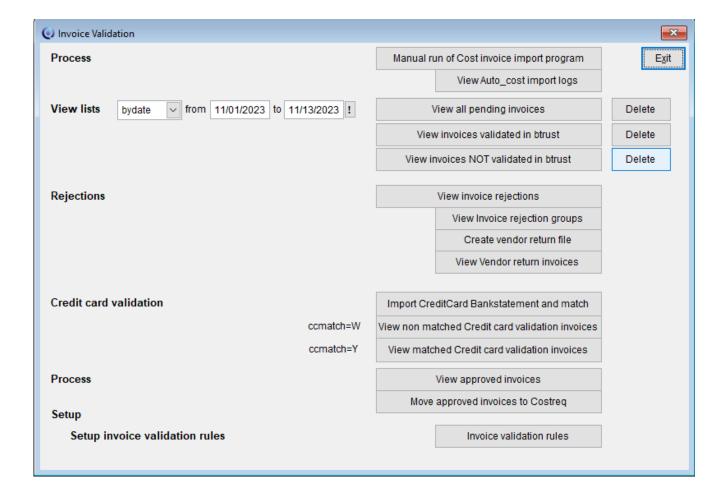

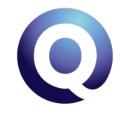

#### Court Costs and VTFS Invoicing

- Court cost for filing
  - When Court requires Credit Card or firm ACH payment
    - Firm is required to set up ACH and or Credit Card with the court and will pay the court directly
  - When Court requires a paper check
    - Vertican will advance and charge the firm's Vertican VTFS ACH account when filing is accepted
- Process Service fees
  - Process Service is billed when Service is completed, or a Non-Serve is completed. Invoice is sent to firm and at the same time the invoice is sent to firm's Vertican ACH account set up for VTFS Service to be auto paid that day.
- VTFS filing transaction fees
  - VTFS bills a \$2.50 transaction fee for all subsequent filings when the filing is accepted. Invoice is sent to firm and at the same time the invoice is sent to firm's Vertican ACH account set up for VTFS Service to be auto paid that day.

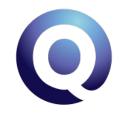

#### VTFS Dashboard

- The dashboard allows management to review the metrics for Service of Process.
- VTFS Dashboard is available only for firms who have signed up for VTFS service. Once service is installed the Dashboard is available in the maintenance menu.

| (a) Sonvice of                                                                                                |                                                                |                                                   |                                                    |                                                                      |                                               |                                 |                   |           |             |            |         | 44/04/00                 |              | 44140100               |       |                  |
|----------------------------------------------------------------------------------------------------|----------------------------------------------------------------|---------------------------------------------------|----------------------------------------------------|----------------------------------------------------------------------|-----------------------------------------------|---------------------------------|-------------------|-----------|-------------|------------|---------|--------------------------|--------------|------------------------|-------|------------------|
| <ul> <li>Filing service</li> </ul>                                                                            | process<br>ice                                                 |                                                   | Vend                                               | or                                                                   | ?                                             |                                 |                   |           |             | Report dat | es from | 11/01/20                 | 16 <b>to</b> | 11/13/20               | 023 ! | E <u>x</u> it    |
| 0,                                                                                                    | Limit Viev                                                     | -                                                 | Farr                                               | liat                                                                 |                                               | Custid                          |                   | 0         | Longl State | ? Co       |         | 1                        | ?            |                        |       | <u>R</u> efrest  |
|                                                                                                    | Limit viev                                                     | V                                                 | Forv                                               | list                                                                 | ?                                             | Custid                          | ·                 | 2         | Legal State | ?          | ounty   |                          | <u> </u>     |                        |       | View <u>d</u> et |
|                                                                                                    |                                                                |                                                   |                                                    |                                                                      |                                               |                                 |                   | Days befo | re Attempts |            |         |                          |              |                        |       | Save             |
|                                                                                                    | #                                                              | %                                                 | 6                                                  | Service cost                                                         | t Other c                                     | ost I                           |                   | Ctdate    | #           |            |         |                          |              |                        |       | Marca biak       |
| lew requests                                                                                                  |                                                                | 81                                                | 100.00                                             | 10.00                                                                |                                               | 0.00                            |                   |           |             |            |         |                          |              |                        |       | View hist        |
| Cancelled                                                                                                    |                                                                | 1                                                 | 1.23                                               |                                                                      |                                               |                                 |                   |           |             |            |         |                          |              |                        |       | Edit dashb       |
| Progress                                                                                                    |                                                                | 56                                                | 69.13                                              |                                                                      |                                               |                                 |                   |           |             |            |         |                          |              |                        |       |                  |
| let New reques                                                                                                | ats                                                            | 24                                                | 100.00                                             |                                                                      |                                               |                                 |                   |           |             |            |         |                          |              |                        |       |                  |
| tot tot toquot                                                                                                |                                                                |                                                   |                                                    |                                                                      |                                               |                                 |                   |           |             |            |         |                          |              |                        |       |                  |
| Successful serv                                                                                               | /e                                                             | 10                                                | 41.66                                              | 0.00                                                                 |                                               | 0.00                            | 37                | 38        | 3           |            |         |                          |              |                        |       |                  |
| Ion serve                                                                                                    |                                                                | 0                                                 | 0.00                                               | 0.00                                                                 |                                               | 0.00                            | 0                 |           | 0           |            |         |                          |              |                        |       |                  |
|                                                                                                    |                                                                |                                                   | 0.00                                               |                                                                      |                                               |                                 |                   |           |             |            |         |                          |              |                        |       |                  |
|                                                                                                    |                                                                |                                                   |                                                    |                                                                      |                                               |                                 |                   |           |             |            |         |                          |              |                        |       |                  |
|                                                                                                    |                                                                |                                                   |                                                    |                                                                      |                                               |                                 |                   |           |             |            |         |                          |              |                        |       |                  |
| alculations                                                                                                   | Varoup                                                         | Vsubarou                                          | 10                                                 |                                                                      |                                               |                                 | D                 | secr      |             |            | Po      | c count                  | Rec          | umber                  |       |                  |
| Code                                                                                                    | Vgroup                                                         | Vsubgrou                                          | ·                                                  | ce new reques                                                        | sts numbers                                   |                                 | De                | escr      |             |            | Re      |                          |              | umber                  | ^     |                  |
| Code<br>ew_num Se                                                                                             | rvice                                                          | Vsubgrou<br>dserve<br>dserve                      | Servi                                              | ce new reques                                                        |                                               | r                               | De                | escr      |             |            | Re      | c_count<br>81            |              | umber<br>0             | ^     |                  |
| Code<br>ew_num Sei<br>k_num Sei                                                                               | rvice o                                                        | dserve                                            | Servi<br>Servi                                     |                                                                      |                                               | r                               | De                | escr      |             |            | Re      | 81                       |              | 0                      | ^     |                  |
| Code<br>ew_num Ser<br>k_num Ser<br>ew_cost Ser                                                                | rvice o<br>rvice o<br>rvice o                                  | dserve<br>dserve                                  | Servi<br>Servi<br>Servi                            | ce succesfull r                                                      | number                                        |                                 |                   |           |             |            | Re      | 81<br>10                 |              | 0<br>0                 | ^     |                  |
| Code Ser<br>ew_num Ser<br>k_num Ser<br>ew_cost Ser<br>an_num Ser                                              | rvice orvice rvice rvice                                       | dserve<br>dserve<br>vtfs_stat                     | Servi<br>Servi<br>Servi<br>Servi                   | ce succesfull r<br>ce total cost                                     | number<br>umber (Ca                           | ncel, Ba                        |                   |           |             |            | Re      | 81<br>10<br>1            |              | 0<br>0<br>10           | ^     |                  |
| Code Ser<br>ew_num Ser<br>k_num Ser<br>ew_cost Ser<br>an_num Ser<br>p_num Ser                                 | rvice (<br>rvice (<br>rvice )<br>rvice (<br>rvice (            | dserve<br>dserve<br>vtfs_stat<br>dserve           | Servi<br>Servi<br>Servi<br>Servi<br>Servi          | ce succesfull r<br>ce total cost<br>ce cancelled n                   | number<br>umber (Ca<br>progress n             | ncel, Ba<br>number              | ad Addr,          |           |             |            | Re      | 81<br>10<br>1<br>1       |              | 0<br>0<br>10<br>0      |       |                  |
| Code       ew_num     Sei       ew_cost     Sei       an_num     Sei       p_num     Sei       k_days     Sei | rvice (<br>rvice (<br>rvice (<br>rvice (<br>rvice (<br>rvice ( | dserve<br>dserve<br>vtfs_stat<br>dserve<br>dserve | Servi<br>Servi<br>Servi<br>Servi<br>Servi<br>Servi | ce succesfull r<br>ce total cost<br>ce cancelled n<br>ce attempts in | umber<br>umber (Ca<br>progress n<br>average c | ncel, Ba<br>number<br>days to : | ad Addr,<br>serve |           |             |            | Re      | 81<br>10<br>1<br>1<br>56 |              | 0<br>0<br>10<br>0<br>0 | •     |                  |

#### **Email Monitor**

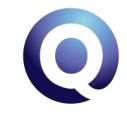

- Many states have implemented Court Service by email
- Vertican has built a powerful automation tool to read your firm's court email boxes
- It reads the email only from approved senders (court email address maintenance discards spam)
  - Email document attachments are organized into Docid based on file names and can auto import into document manager
  - If email contains a link to download attachments, email monitor can download most files automatically
- Use keyword pair matching to categorize emails and assign appropriate task codes for follow up
- Emails that can not be recognized, can be read in a user interface
- Email monitor is only available if you are a VTFS subscriber
- Available in more than 20 states

## $\mathbf{O}$

#### **Getting Started**

- Contact Vertican to get started
  - Special Offer: Q-LawE is offering a FREE VTFS Workflow Consultation
- Setup ACH on vPortal for VTFS invoices
- Install VTFS module Vertican will assist
  - All tasks, Job Scheduler jobs, FTP, and workflow are included
  - Implement tasks to start Initial Suit file and serve or
  - Subsequent filing
- Use VTFS workflow and enhance as needed

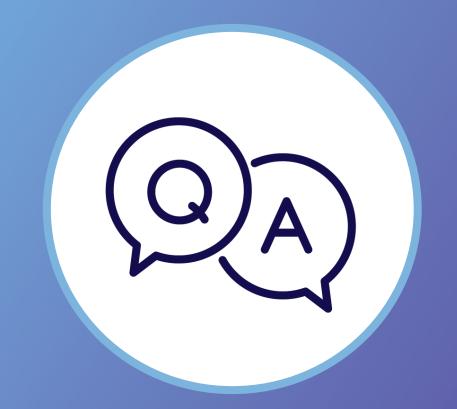

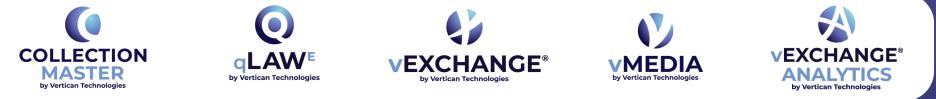

#### WWW.VERTICAN.COM

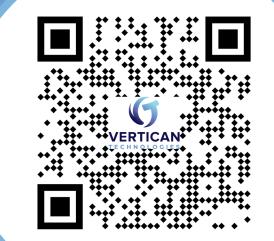

A

V

 $\bigcirc$ 

To learn about upcoming or previous trainings: <u>https://vertican.tech/mastermind/</u>

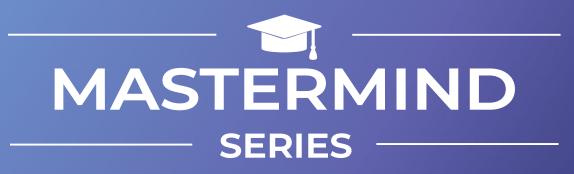